# Ultimate Haskell Cheat Sheet

#### **Structure**

```
func :: type -> type
func x = expr
```
fung :: type  $\rightarrow$  [type]  $\rightarrow$  type  $fung x xs = expr$ 

 $main = do code$ code ...

## Function Application

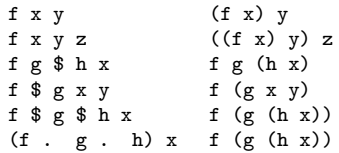

## Binding Types

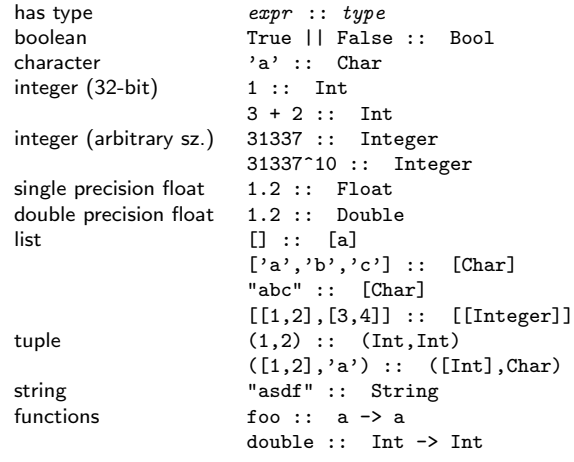

## Binding Classes (Typeclasses)

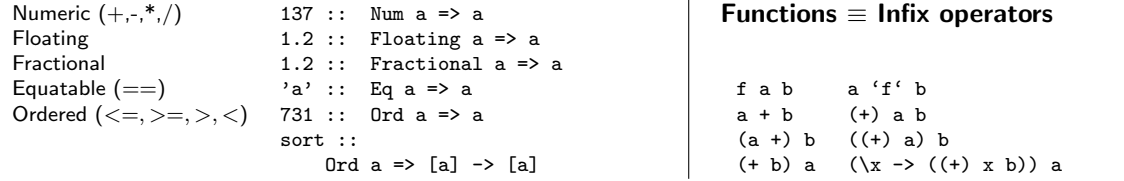

## Declaring Types and Classes

```
type synonym type MyType = Typetype UserId = Integer
                     type UserName = String
                     type User = (UserId,UserName)
                     type UserList = [User]
data (single constructor) data MyData = MyData Type Type Type
                                   deriving (Class, Class)
data (multi constructor) data MyData = Simple Type |
                                   Duple Type Type |
                                   Nople
typeclass class MyClass a where
                       foo :: a \rightarrow a \rightarrow bgoo :: a -> a
                       ...
```
## Operators (grouped by precedence)

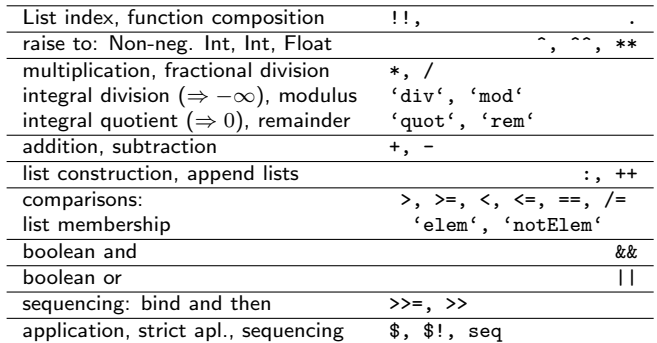

NOTE: Highest precedence (first line) is 9, lowest precedence is 0. Those aligned to the right are right associative, all others left associative: except boolean comparisons and list membership, which are non-associative. Default is infixl 9.

#### Defining fixity

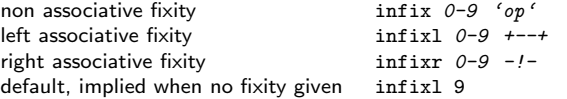

## Common functions

#### Lists (and Strings (which are lists...))

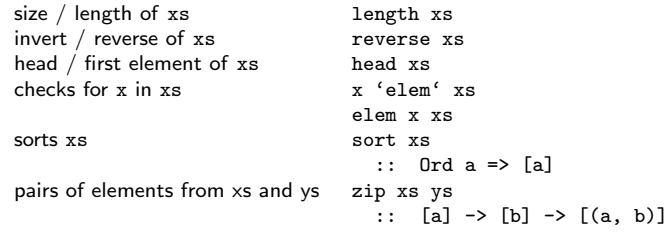

### Tuples

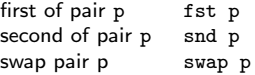

#### Higher-order / Functors

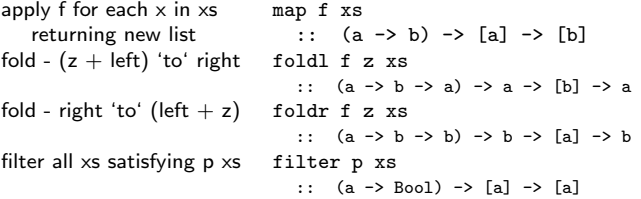

#### IO – Must be "inside" the IO Monad

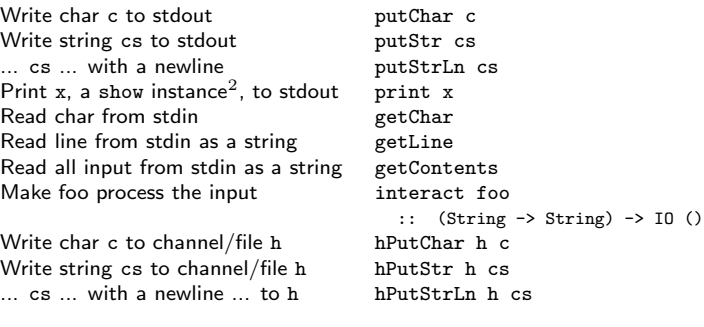

## Pattern Matching

#### List Pattern Matching

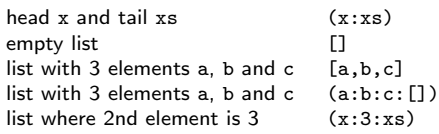

### Other Types Pattern Matching

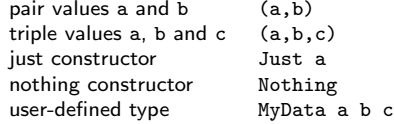

## Wildcard Pattern "Matching"

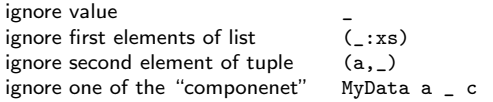

#### Nested Pattern

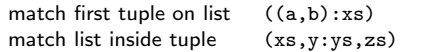

### As-pattern

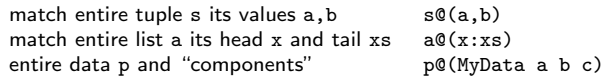

## List Comprehensions

```
pairs where sum=4 [(x,y) |
                       x \leftarrow [0..4],y \leftarrow [0..4],x + y == 4]
                     = [(0,4),(1,3),(2,2),...]
```
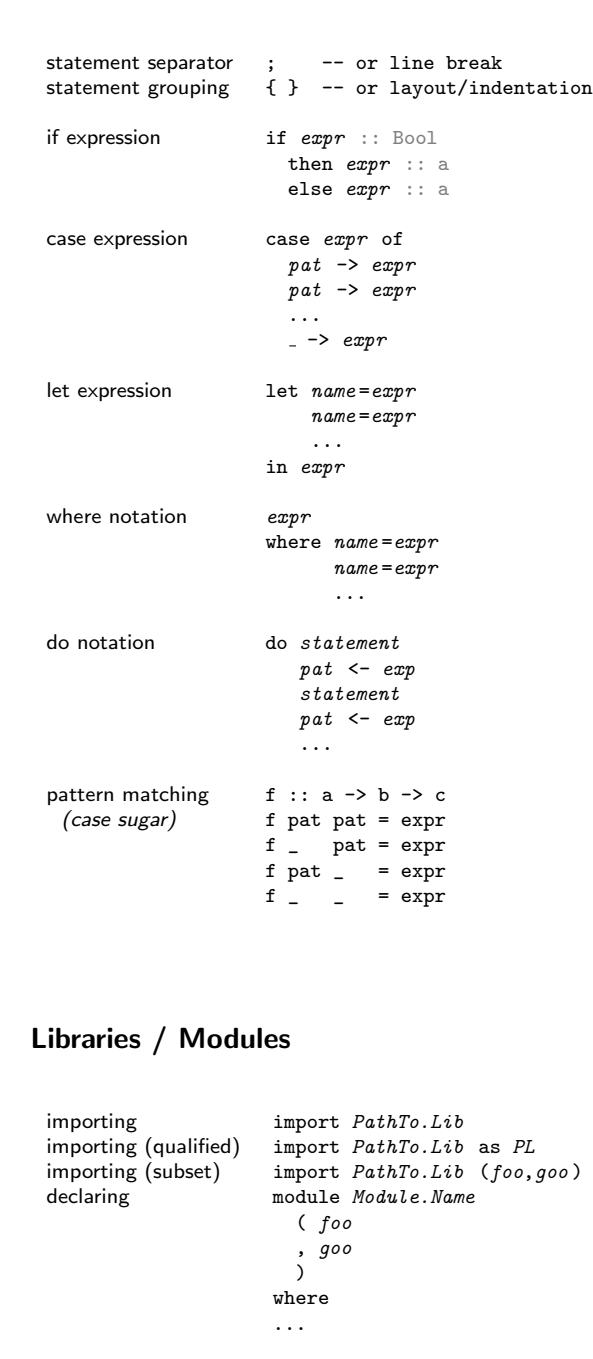

Expressions (Eval. control)

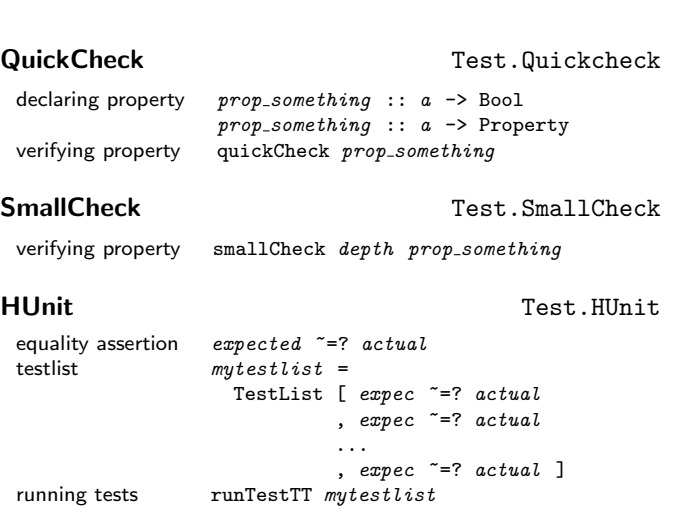

## GHC - Glasgow Haskell Compiler

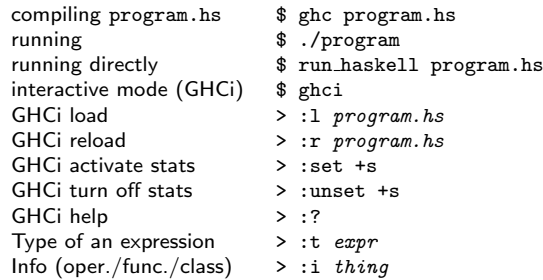

```
./File/On/Disk.hs import File.On.Disk
```